### $\bf{EIC}$

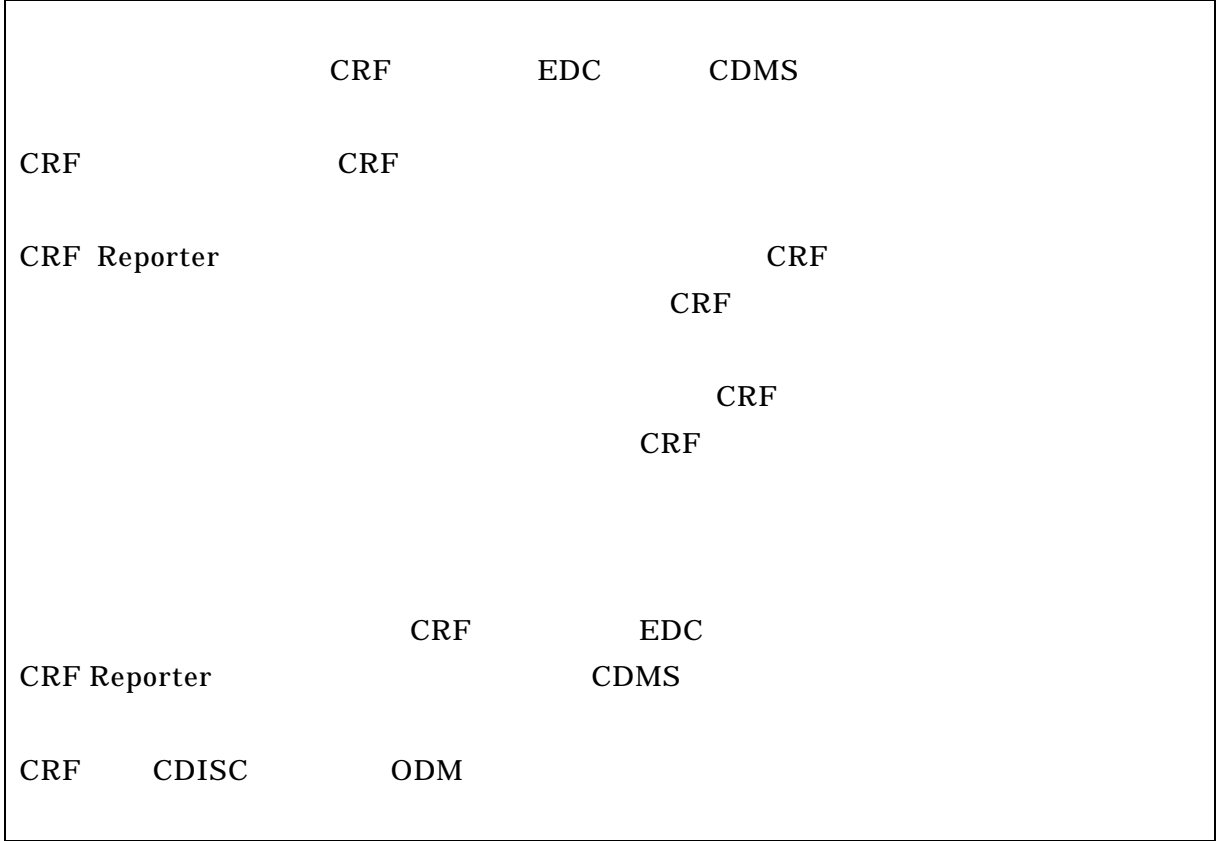

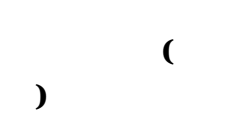

 $($ 

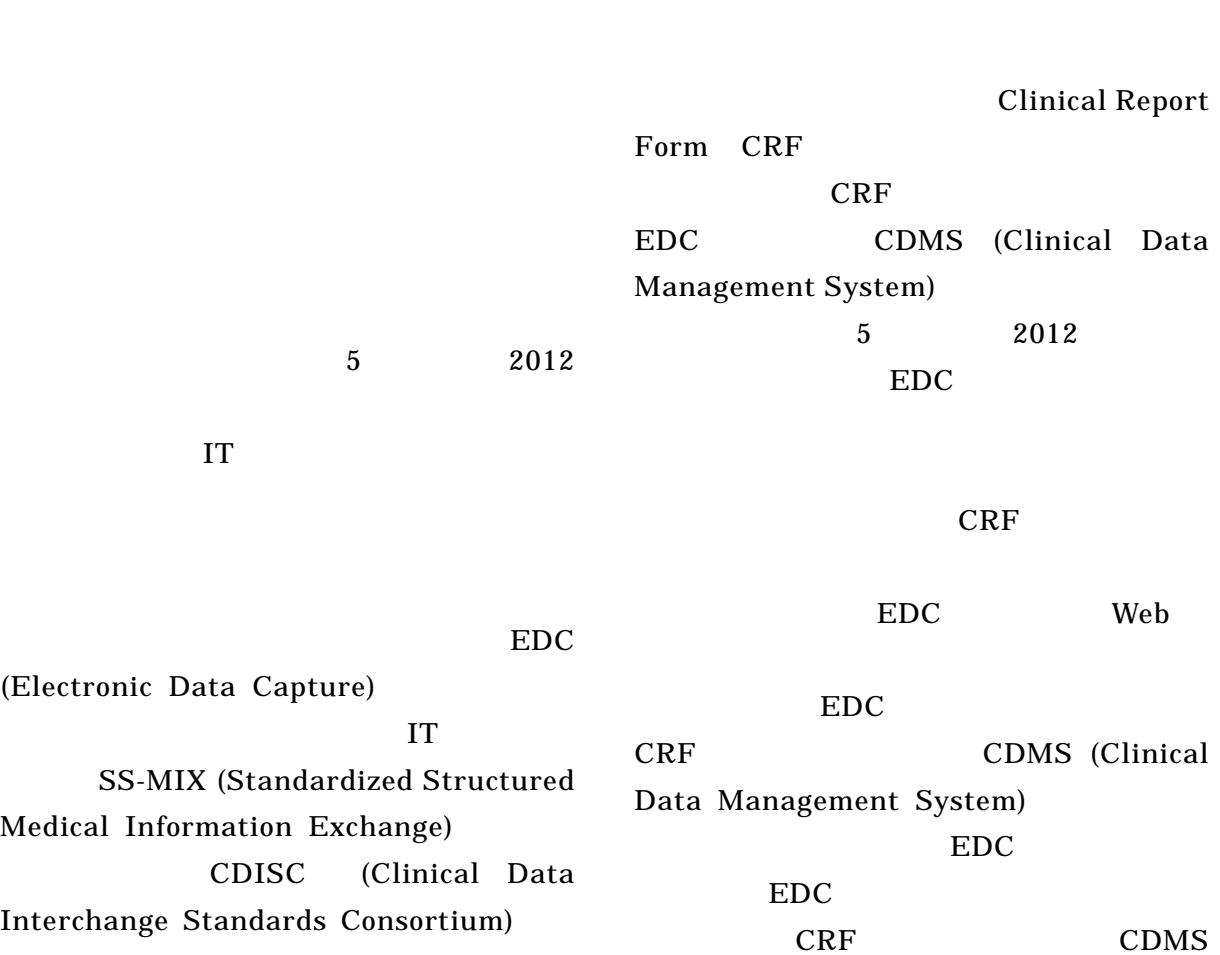

EDC

CDISC SS-MIX

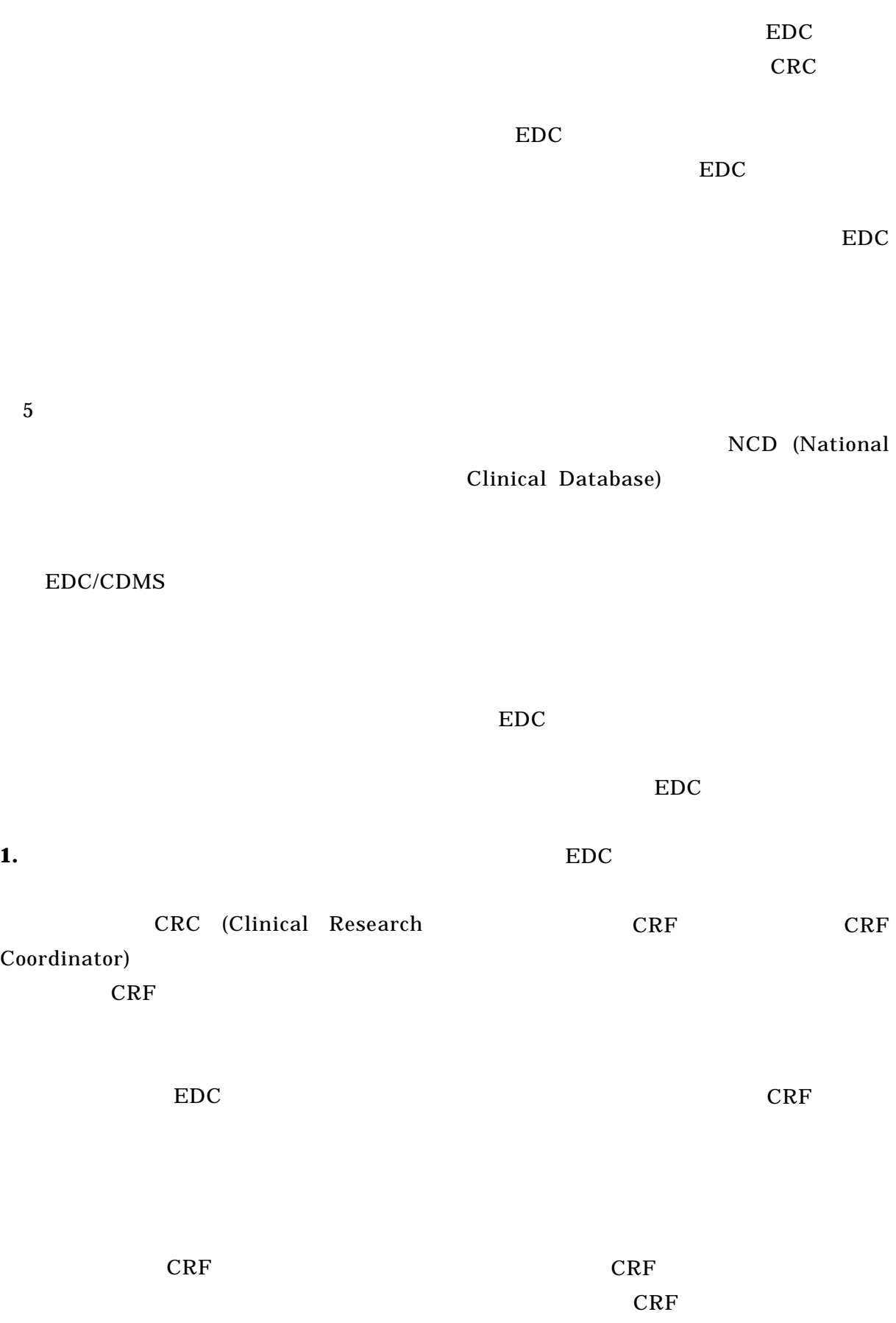

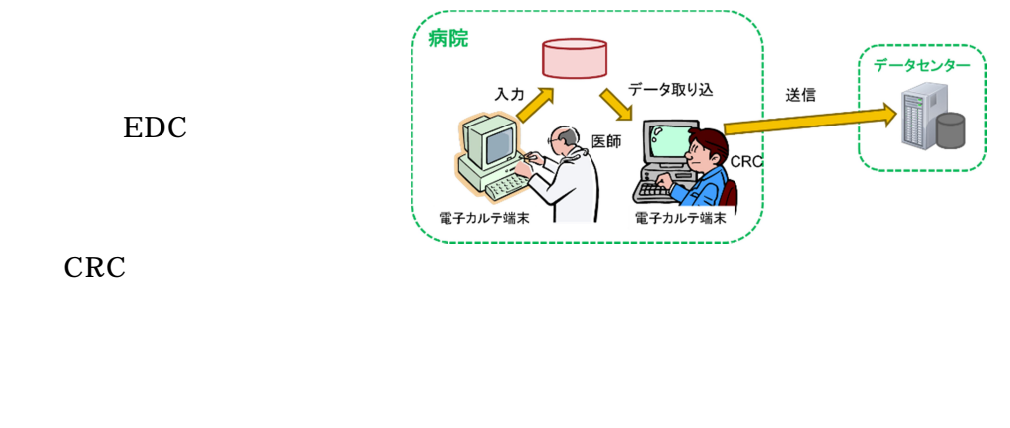

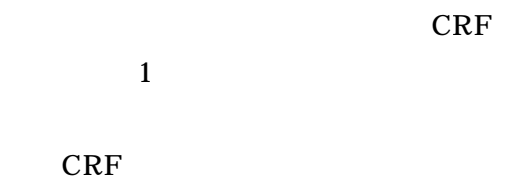

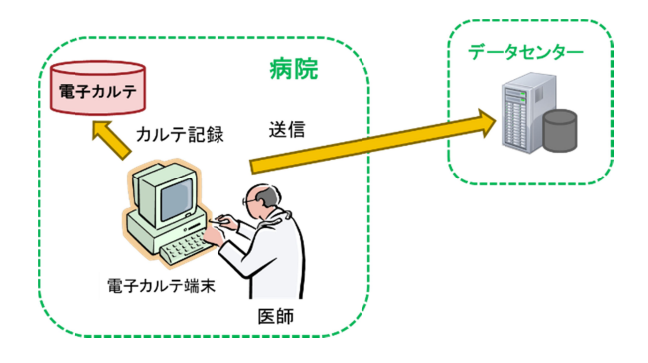

**2.** EDC

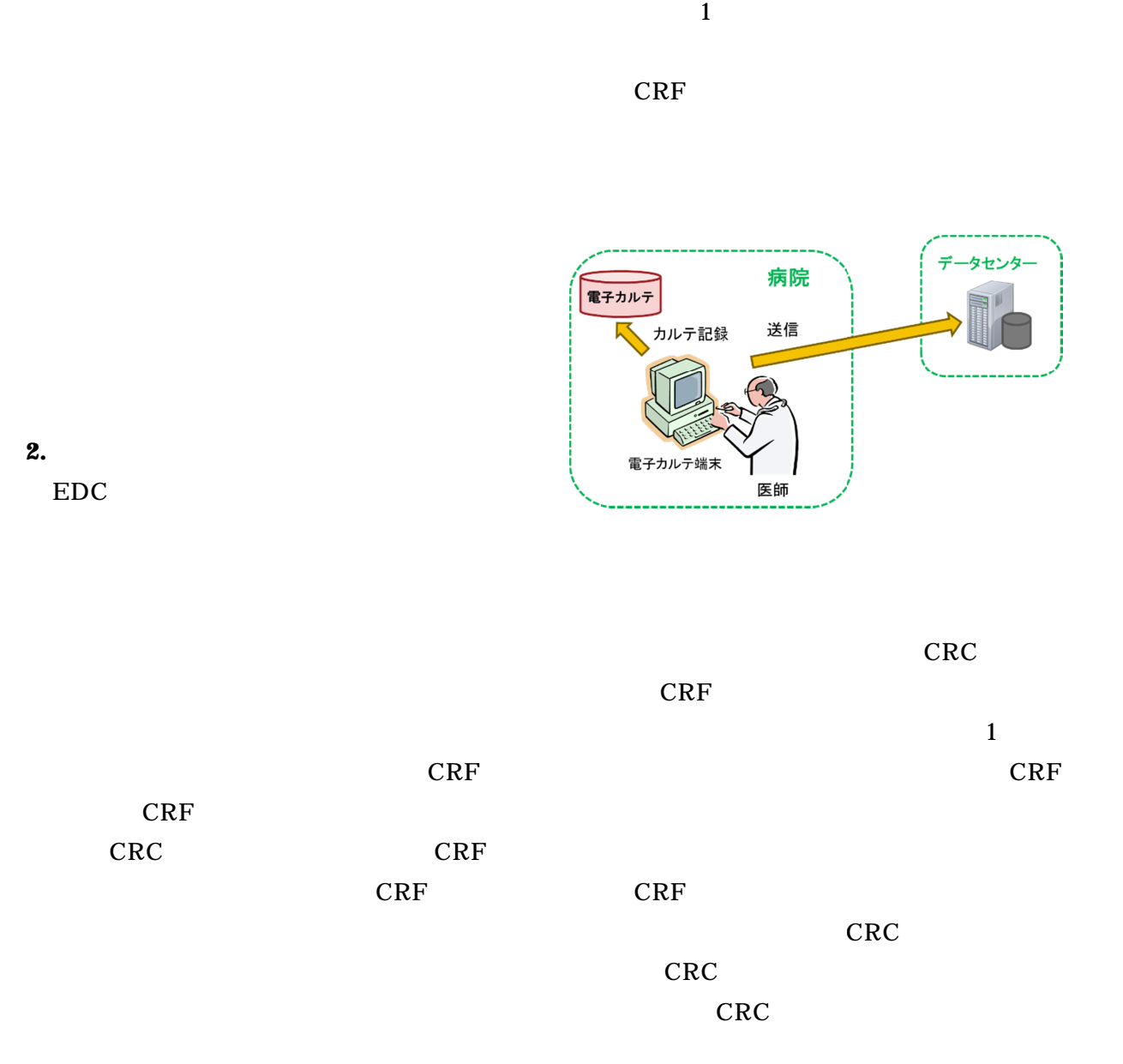

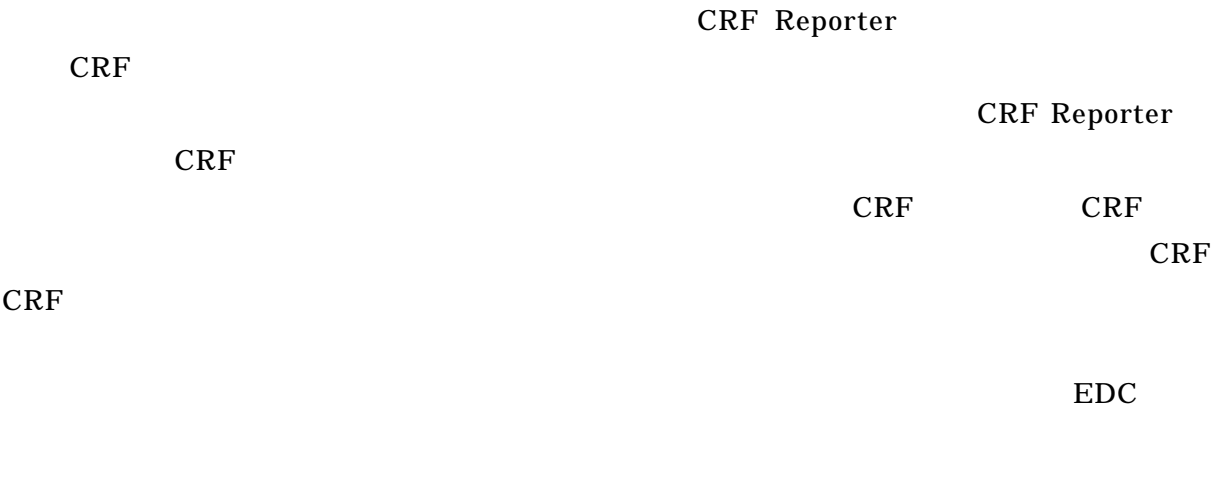

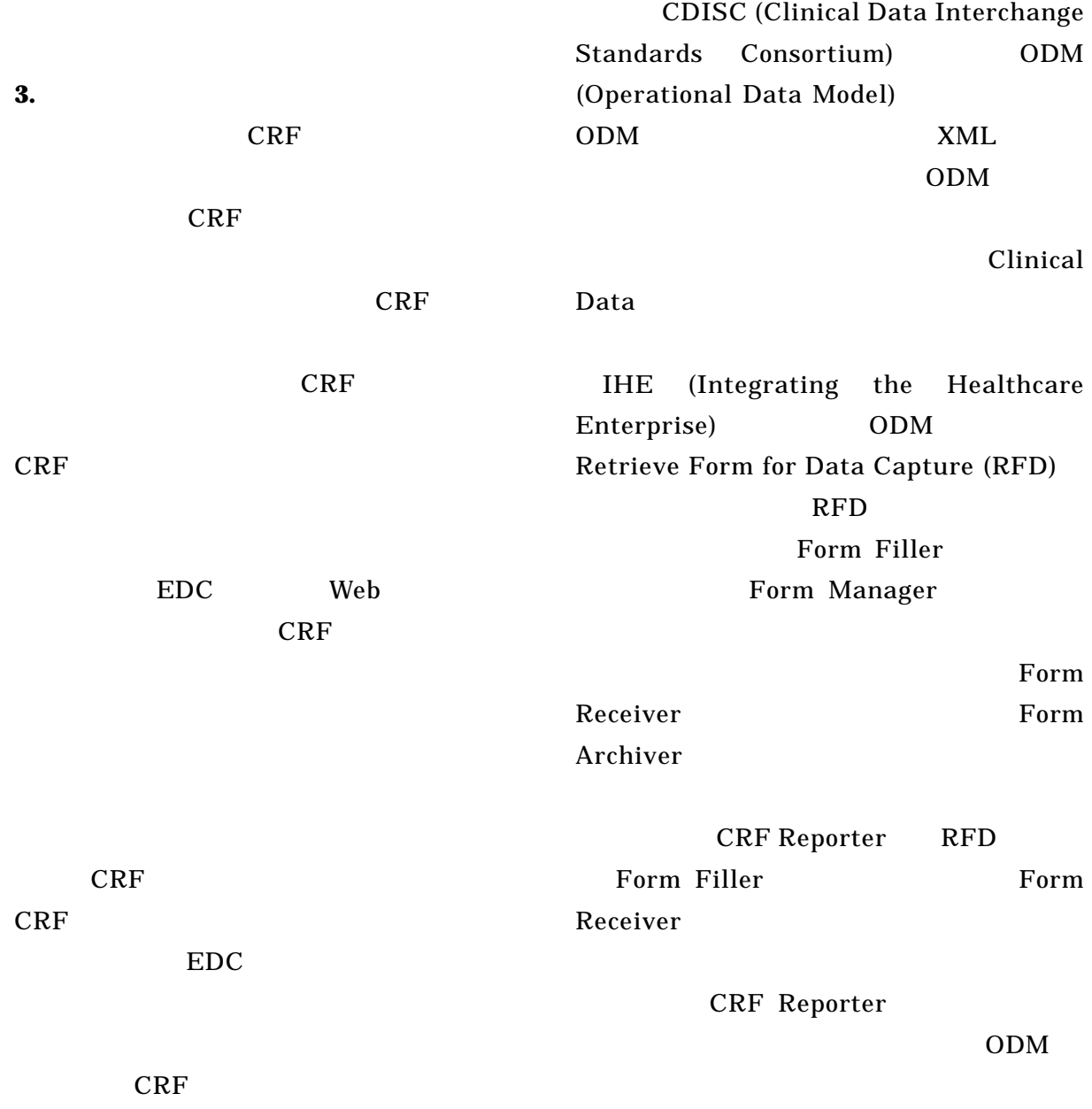

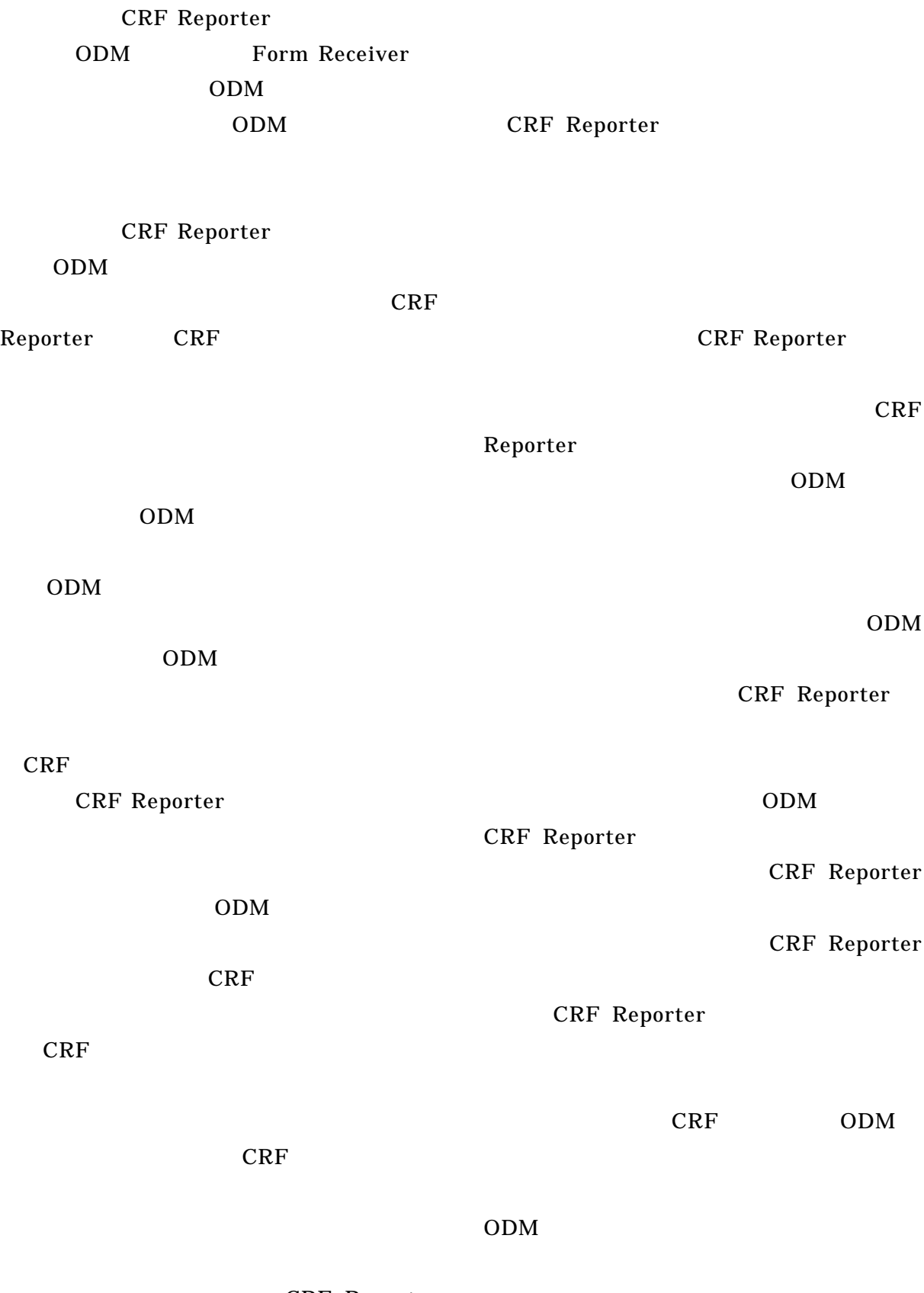

CRF Reporter

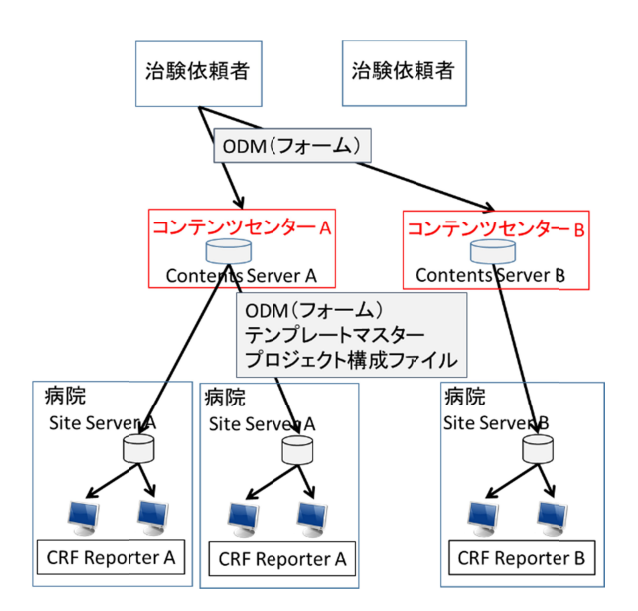

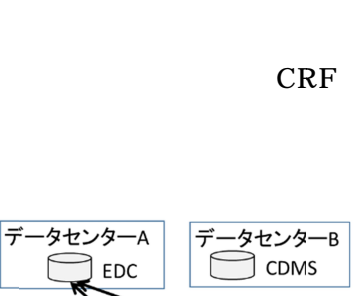

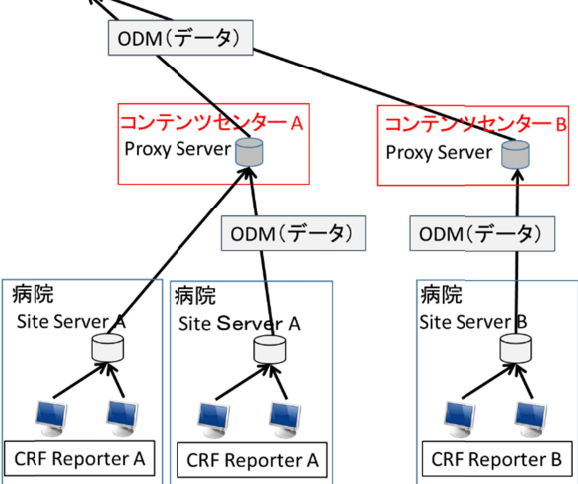

**4. CRF Reporter** と病院情報システムと

CRF Reporter

Reporter

ータセンターC

 $\big]$  EDC

Form Reporter

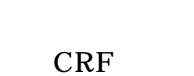

Receiver

Form Receiver

Proxy Ser Server Form Receiver

**4-1. 1.** カルテ画面からの起動

CRF

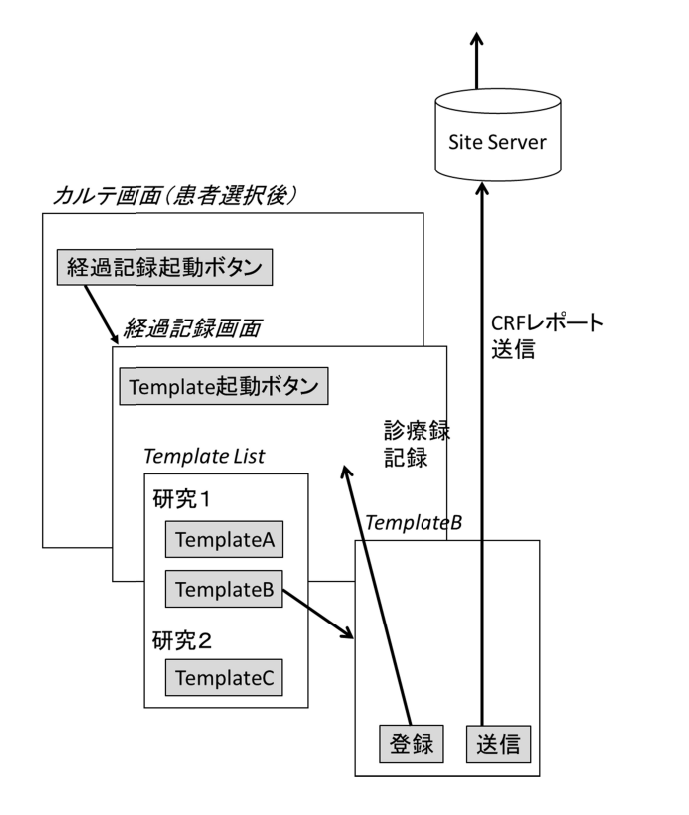

CRF

CRF

**4-2. 2.**  $\blacksquare$ 

CRF

CRF $\,$ CRF Report CRF Reporter CRF

### CRF Reporter

CRF Reporter

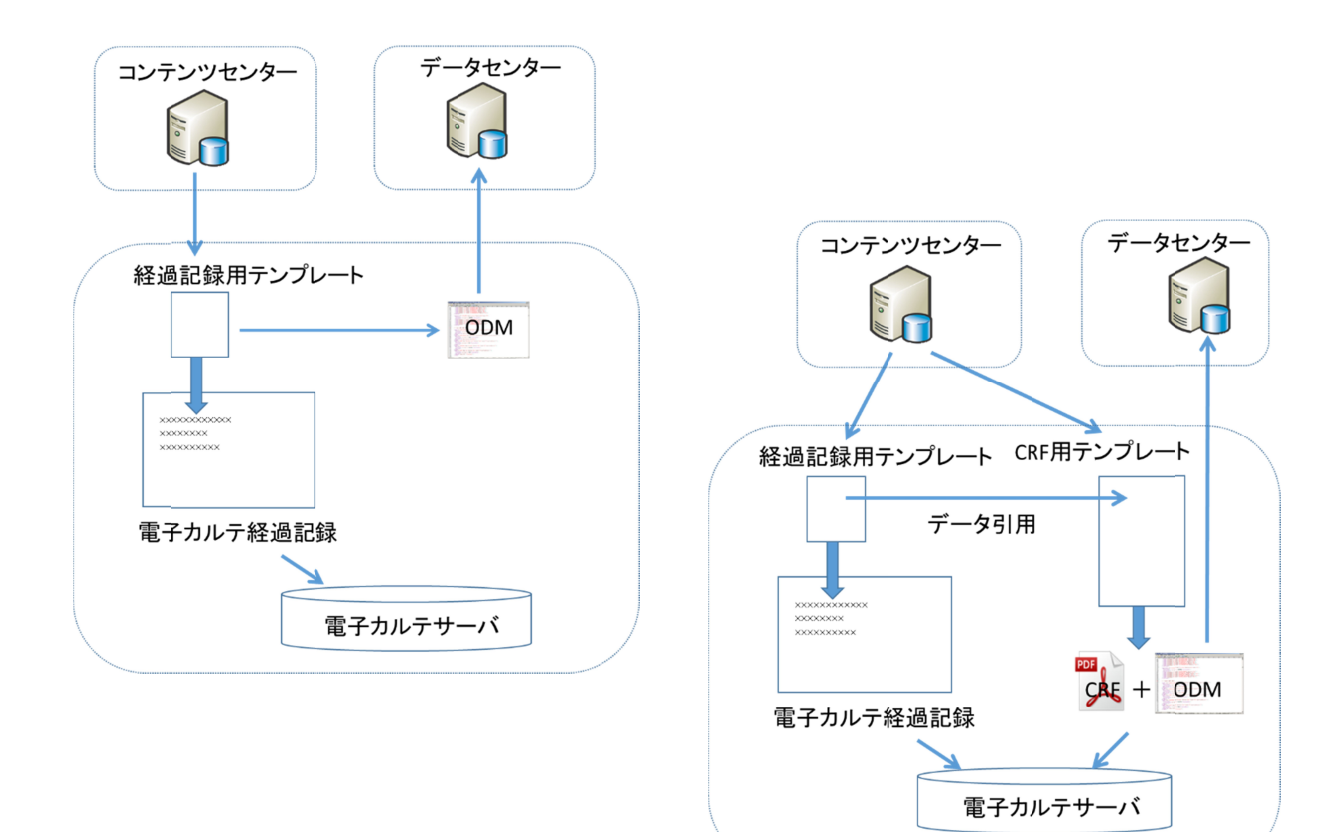

Reporter

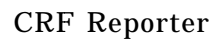

CRF CRF

user token

user token

.NET DLL

Web Service (SOAP, REST)

Web service DLL DLL

DLL Call CRF Reporter

DLL Call

 $4-3-1.$ 

Call

ID

user token

CRF

CRF Reporter

Male

Female

M F

g

JLAC10 JLAC10

Height\_cm Weight\_kg Weight\_g

ID user token

**4-3-2.** 

 $"$ +"

 $+ +$ "

1

C a l l

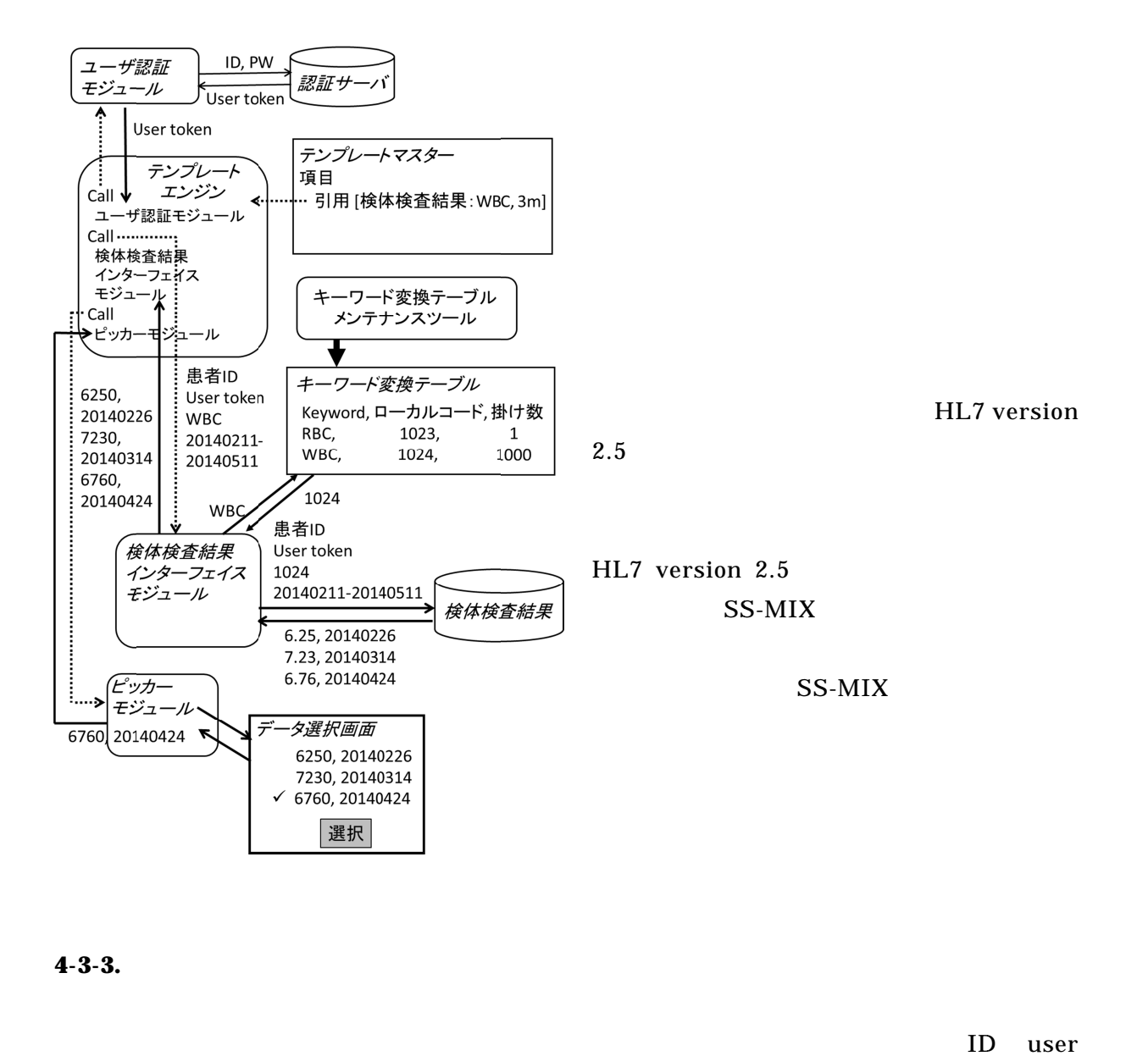

 $4-3-3$ .

ID user

token

True/False

True

 $4-3-4.$ 

CRF

**4-3-5.** テンプレートデータ

CRF

ID

user token

Call

ID user token 1

CRF

1

2

# CRF

A B

A

X CRF CRFX

X CRF

> CRF CRF

CRF

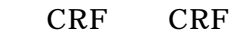

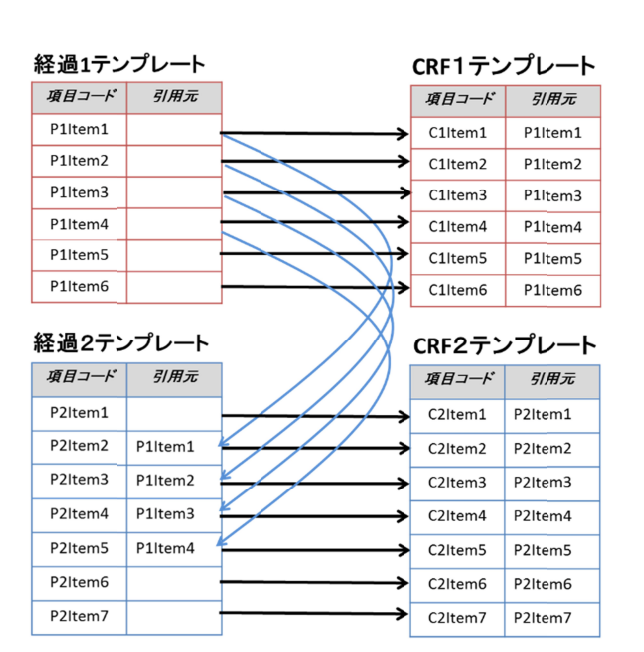

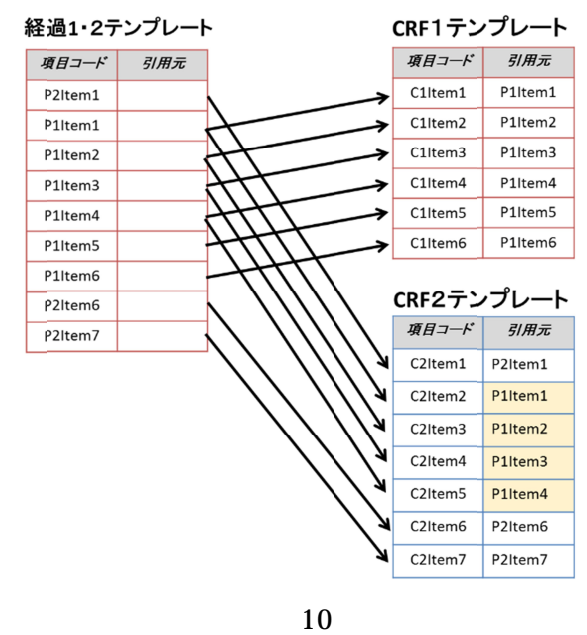

**CRF** 

10

CRF

CRF

CRF

CRF

ID

**CRF** 

CRF CRF

#### **4-3-6.** And  $\alpha$

11

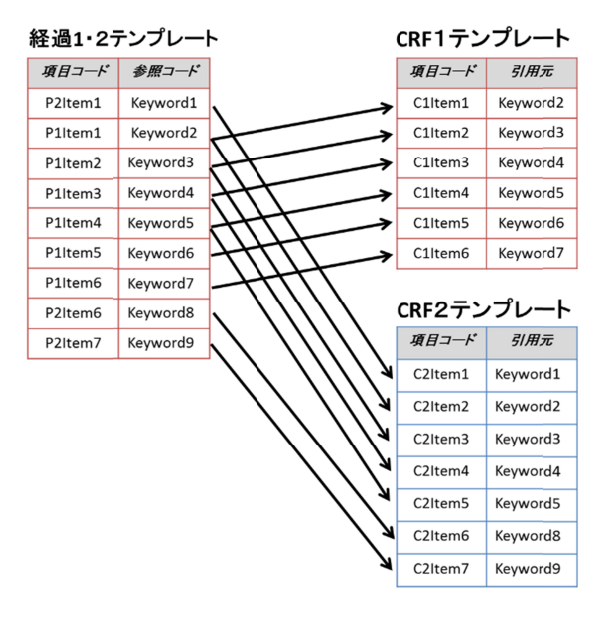

## **5. CRF Reporter EDC/CDMS** CRF Reporter ODM EDC CDMS CDMS ODM EDC Web ODM CRF EDC/CDMS CRF EDC EDC ODM CRF EDC ODM EDC CRF Reporter ODM SubjectKey ODM EDC CRF Reporter EDC 12 CRF Reporter ODM EDC ODM EDC

CRF Reporter EDC

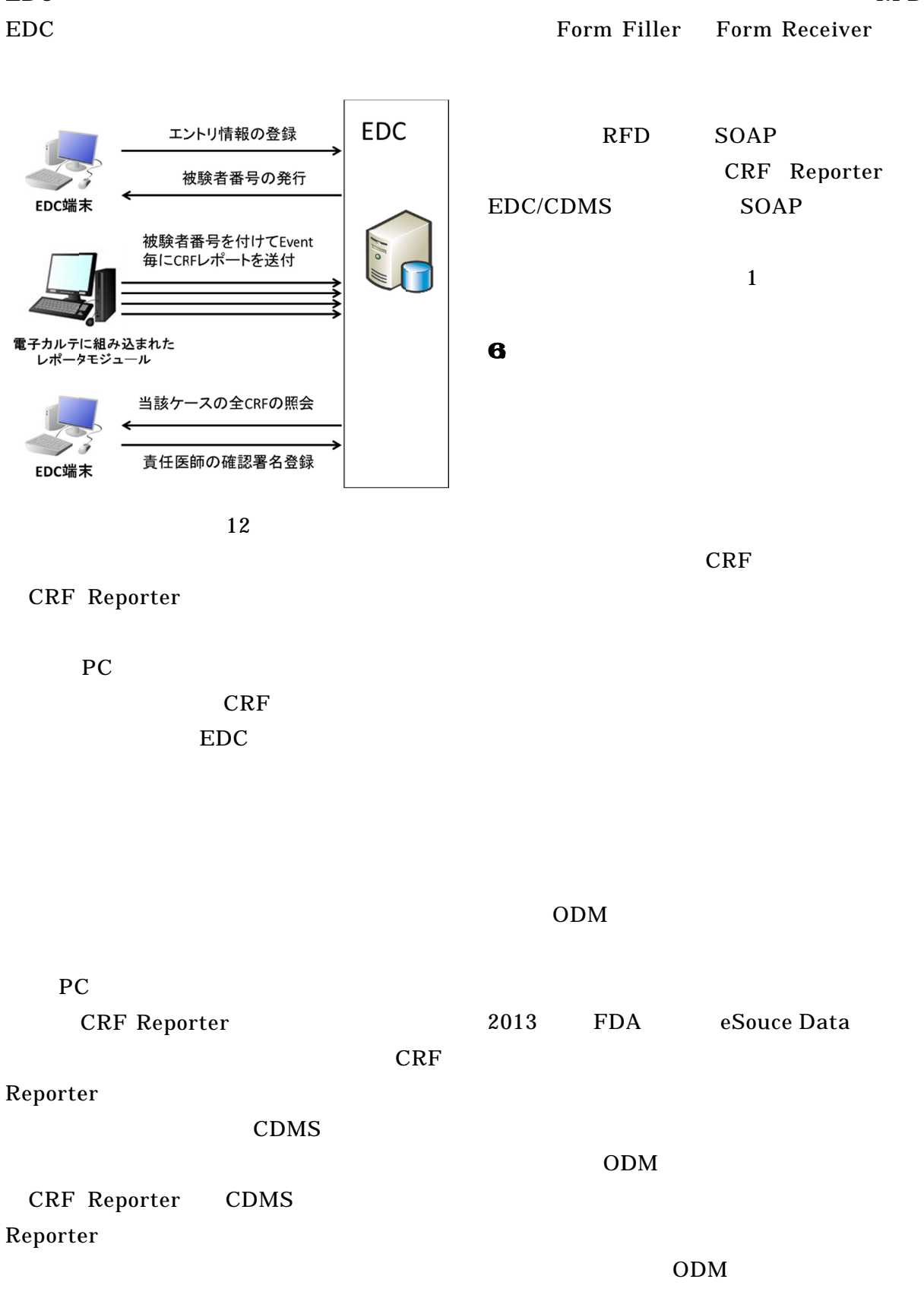

ODM

CRF

EDC

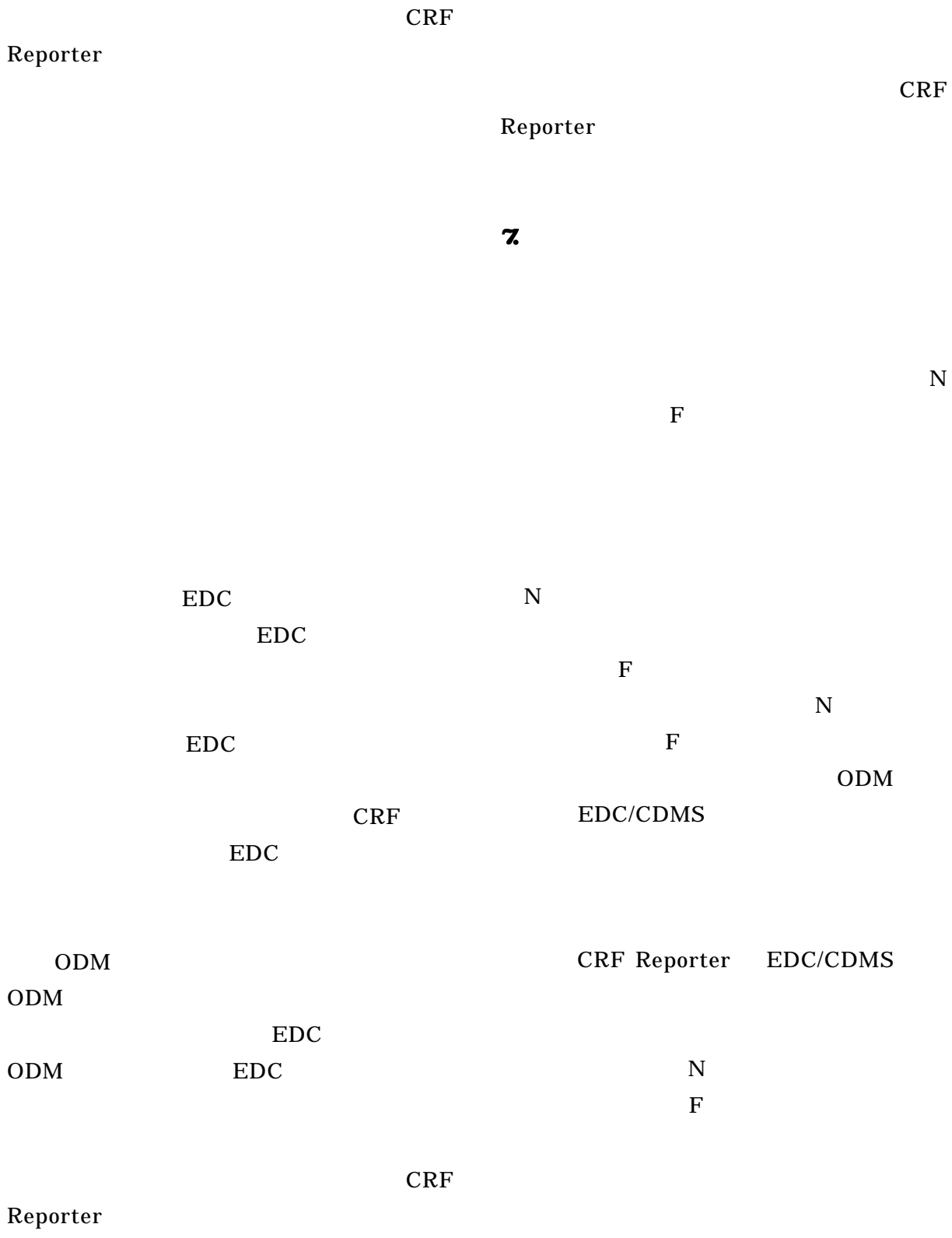

ODM

D. 考察 EDC/CDMS CDISC Electronic Source Data Interchange (eSDI) Group IHE RFD RFD RFD 1 RFD RFD Form Manager CRF Reporter RFD Form Filler RFD Form Archiver EDC/CDMS Form Receiver RFD RFD Form Manager ID EDC/CDMS RFD Form Manager Form Archiver CRF Reporter CRF Reporter RFD Form Filler Form Manager Form Archiver RFD XForms XForms Web XForms XForms CRF Reporter CRF Reporter CRF Reporter RFD 2011 Electronic Health Record for Clinical Research (EHR4CR) 1600 EHR4CR RE-USE RE-USE CRF SNOMED v3.5

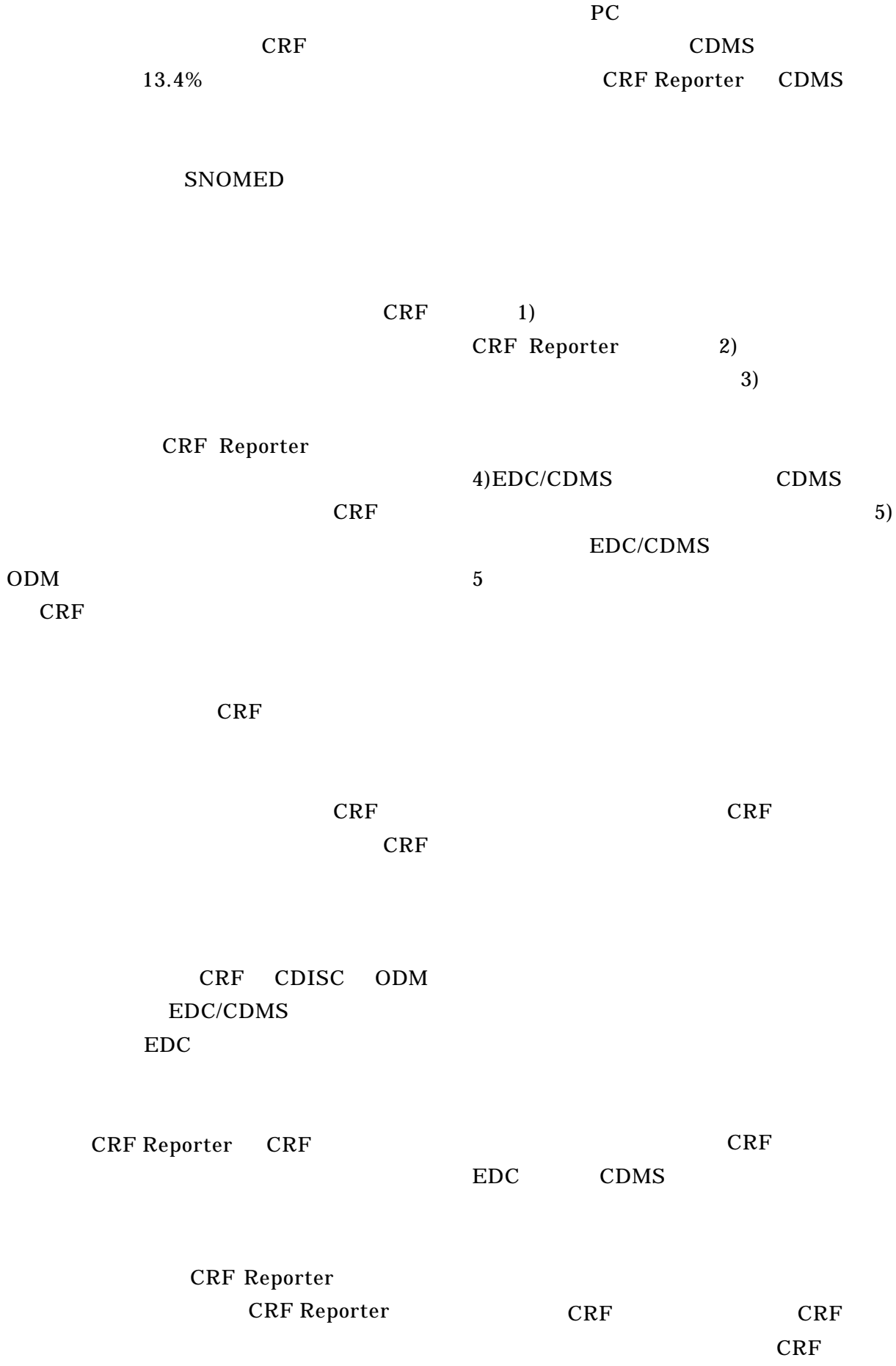

Reporter CDMS

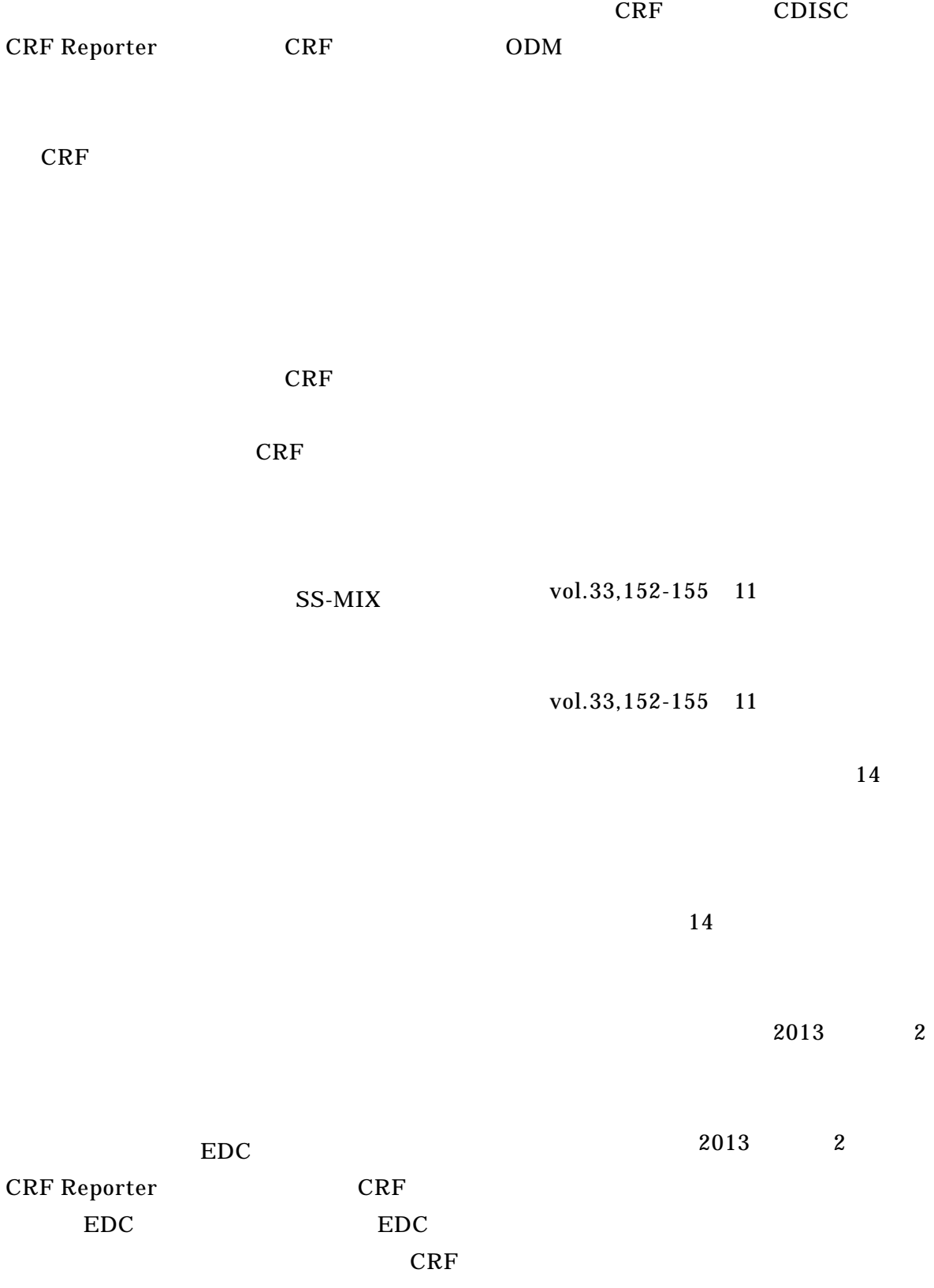